# **Continuation based C** PS3 Cell

 $\begin{tabular}{ccccc} C & Continuation based C(CbC) \\ & \hspace{2.5cm} \textrm{Continuation based C(CbC)} \\ \end{tabular}$  .<br>CbC  $\rm CbC$   $\rm OS$  , , ,  $\begin{array}{ccc} & \text{PS3} & & \text{Cell Chip} \\ \text{CbC} & & \text{Cell} & \text{,} \end{array}$  $\ldots$   $\ldots$   $\ldots$   $\ldots$   $\ldots$   $\ldots$   $\ldots$   $\ldots$   $\ldots$   $\ldots$   $\ldots$   $\ldots$   $\ldots$   $\ldots$   $\ldots$   $\ldots$ となる.

神 里 晃*†* 河 野 真 治*††*

### **The simulation of PS3 Cell by Continuation based C**

#### Akira Kamizato*†* and Shinji Kono*††*

We are proposing and realizing Continuation based  $C(CbC)$ , which is a low level language of C. CbC is a suitable for describing state machine such as device driver and operating system and optimization itself. It is also possible to describe hardware. Here we show a description of the Cell chip which is embedded PS3. Now I don't have PS3,but We evalute the efficiency without emulator and substance machine.

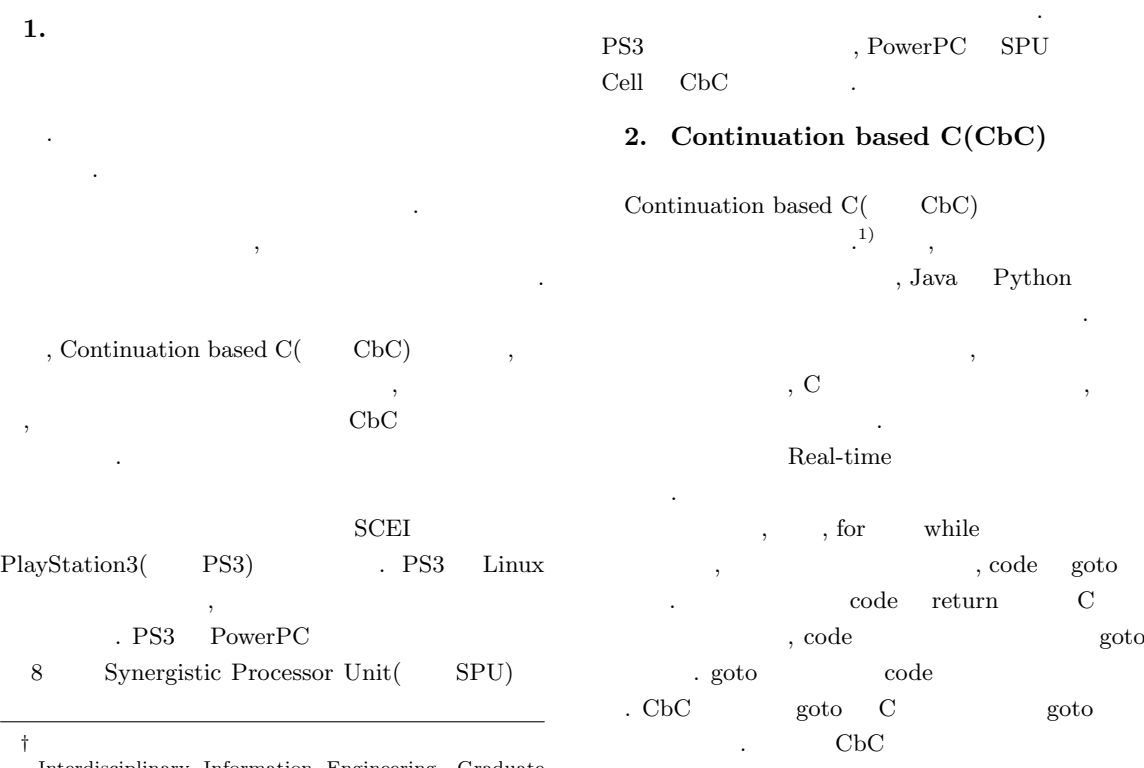

Interdisciplinary Information Engineering, Graduate School of Engineering and Science, University to the Ryukyus.

††<br>Information Engineering,Unisity of the Ryukyus.

*•* ループ構造がない

する.

• **•**  $\mathbf{r} = \mathbf{r} \cdot \mathbf{r}$ 

- <sub>•</sub>  $\frac{1}{2}$   $\frac{1}{2}$   $\frac{1}{$  $\begin{array}{ccc} \textrm{C} & \hspace{1.5cm} & \textrm{(code)}\\ \end{array} \qquad ,$
- $(goto)$ •<br>• <sub>1</sub>
- C **a**
- **•** \*
- *Fhread*
- *•*  $\alpha$
- $\alpha$ , C
- $% \left( \mathcal{A},\mathcal{A}\right)$  , SPU code  $\,$  .  $\,$   $\,$  C  $\,$   $\,$   $\,$   $\,$   $\,$   $\,$  code  $\,$ code ,
- **2.1**  $\blacksquare$
- $CbC$  SPU ずしも特定のハードウェアで実行する必要は無い.
- CbC MIPS, PowerPC, IA32, ARM  $\rm CbC$   $\qquad \qquad .$ キテクチャ上で開発できるというメリットが有る.
- $3.$

ここではインターフェースとして

- $\mathbf C$  $\binom{3}{2}$  $3)$ ラレベルのものとなる. この手法はアセンブラプログ ラミングに置けるバグを取り除くことも可能となる.  $3$  $\,$ ,  $\,$ CbC ,  $\overline{\phantom{a}}$
- .  $\c{code}$ トに直すものである.
	- $1$  CbC

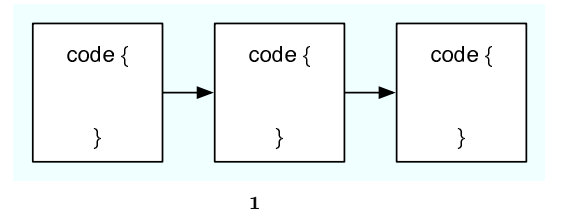

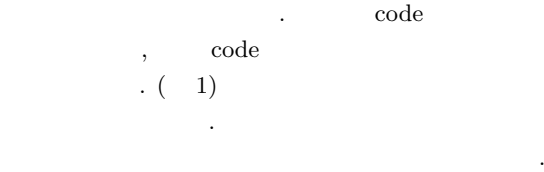

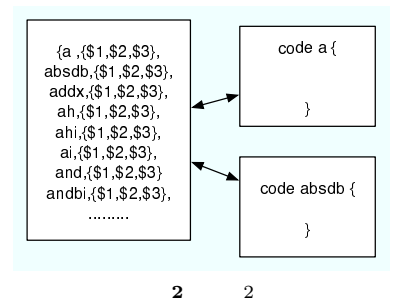

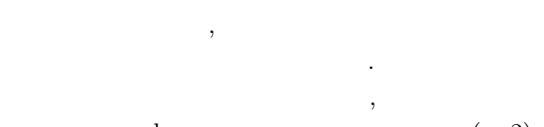

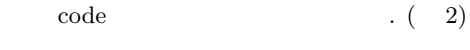

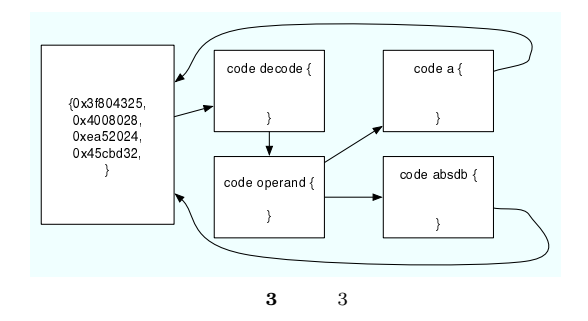

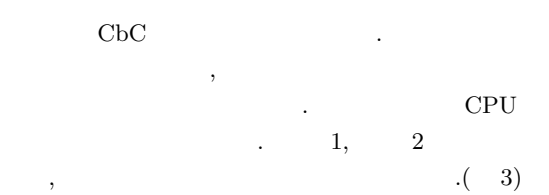

#### **4. PlayStation3**

 $\begin{array}{c} P\text{layStaion3} \end{array}$ . PlayStation3 , Cell  $CPU$  Grahpics Processing Unit I/0

どから構成されている. ここでシミュレートするのは

 $\begin{tabular}{llll} Cell & . & Cell & IBM & 64 & Power \end{tabular}$ 

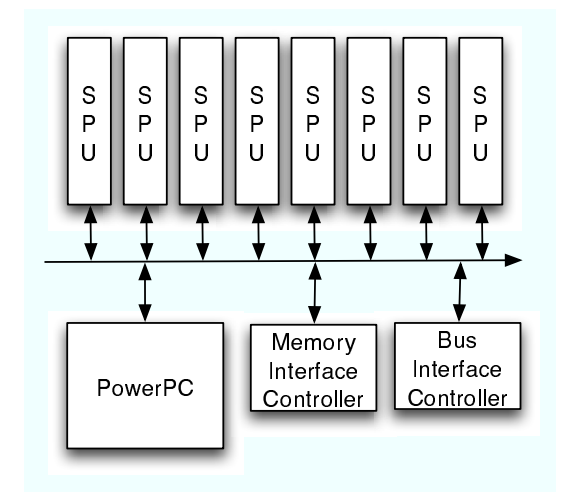

**4** cell

Power Processor Element(PPE)  $, 8$  Synergistic Processor Element(SPE) разивать в совмести в совмести в совмести в совмести в совмести в совмести в совмести в совмести в совмести в<br>В совмести в совмести в совмести в совмести в совмести в совмести в совмести в совмести в совмести в совмести  $(4)$  PPE Cell . PPE  $SPE$  PPE  $2$   $8$   $SPE$  $, 6$  . PPE . PPE  $\,$ 

OS を動作させること, SPE の動作を制御することで

ある.

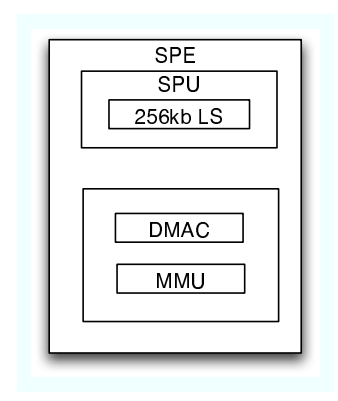

**5** SPE

 $SPE$   $, 128$   $, 128$  $256{\rm kb}$  , Single Instruction Mutiply Data(SIMD)

.  $\rm DMA$   $\rm DMA$ 256KB, DMA Controller, Memory Management Unit .  $\hspace{1cm}$  Cell  $\hspace{1cm}$  ${\rm SPU} \quad \ \, 4 \qquad \qquad \quad \, 2$  $\,$ 

. VU Upper Unit Lower Unit  $2$ , .  $\qquad \qquad ,$ ている.

#### **4.1** エミュレータ

IBM SCEI

エミュレータ環境を提供している. そのエミュレータ PS3 <sub>examples</sub>  $\mathcal{C}$ ell  $\mathcal{T}$ すことが可能となる. たとえエミュレータが変化しよ

## るというメリットが有る. 5.  $CbC$  Cell

CbC  $3$ 

#### ilhu \$3, -32768

. ilhu Immediate Load Halfword Upper  $\hskip1cm , \mbox{ i16}$  $16$  ,  $0$   $\hfill$   $\hfill$   $\hfill$  ilhu  $\hfill$ いうアセンブラ命令は次のような動作をする.  $t = i16||0x0000$  $RT^{\left[0:3\right]} = t$  $RT^{\left[4:7\right]} = t$  $RT^{\left[ 8:11 \right]} = t$  $RT^{\left[12:15\right]} = t$ CbC code ilhu() { int i16;  $i16 = -32768;$  $i16 = i16 \le i16$ ; b.  $i3[0] = i16;$ b.  $i3[1] = i16;$ 

```
b. i3[2] = i16;
           b. i3[3] = i16;
           goto wrch7();
}
  5.1\mathrm{code} ,
        goto
code ilhu() {
          . . . . . . .
           goto wrch7();
}
code wrch7() {
           . . . . . . .
           goto rdch();
}
code rdch() {
           . . . . . . .
           goto exit0(0), env;
}
code goto example and the set of the set of the set of the set of the set of the set of the set of the set of the set of the set of the set of the set of the set of the set of the set of the set of the set of the set of th
                                 code
\,\rm{wrch}7code two versions of the extension of the set of the set of the set of the set of the set of the set of the set of the set of the set of the set of the set of the set of the set of the set of the set of the set of the set 
\cdots, code
ジスタにたいしての操作かもわかりやすい. ここでの
                     b. i3 $3
なる.
  5.22 \overline{a}typedef struct {
           code (*opcode)();
           operand operand;
} instruction, *instruction_ptr;
\overline{\phantom{a}}instruction prog[] = {
          {ilhu, {r3, -32768}}
}
                                                                  }
                                                                     5.3};
                                                                        }
                                                                  }
                                                                         }
                                                                         . . . . . . . . .
                                                                         goto ins. opcode(ins);
                                                                  }
```
というふうに命令を全て構造体に入れておく.

```
code spu2_ilhu(operand op) {
       op. rs = (int)op. rs << 16;
       op. rt[0] = op. rs;op. rt[1] = op. rs;op. rt[2] = op. rs;op. rt[3] = op. rs;とポインターで値を代入するほうほうがある. 構造
  operand
この方法は各命令の動作記述が明確になる.
  3 \nablaペランドをデコードする方法が挙げられる.
inst prog[] = {{0x31a00907}, {1}
code decode(instruction ins) {
   int opcode;
   if(prog[pc]. type == 1) {
       opcode = prog[pc]. ope & 0xfe000000;
       opcode = opcode >> 25;
       ins. opcode = t1[opcode]. opcode;
   . . . . . . . .
   goto decode_operand(ins);
code decode_operand(ins) {
    int rt, rs, ra;
    if(prog[pc]. type == 1) {
        rt = prog[pc]. ope & 0x01ffff80;
        rt = rt \gg 7;
        ins. operand. rt = rt;
        rs = prog[pc++]. ope & 0x7f;
        ins. operand. rs = rs;
```
 $\mathop{\mathrm{code}}$ 

 $\cdot$ 

トを用意する. オペコードはタイプに応じて, 配列に 宣言されている. ここでは先ほどと同じ様に各命令に code **5.4 SPU**  $3$ , SPU Schedular typedef struct { code (\*s1)(); code (\*s2)(); code (\*s3)(); code (\*s4)(); code (\*s5)(); }sch; **には、これには、これには、それにはそれには、これにはそれには、これにはそれにはそれには、これにはそれにはそれにはない。** 置ける次の命令が入っている. code spu1\_ila(sch s, channel c) { .......... s. s1\_next = rotqbyi(s, c); goto schedular(s, c); } ila rotqbyi schedular code schedular(sch s, channel c) { if(s.  $s1 = exit0$  & s.  $s2 = exit0$ ........) goto exit0(0), env; else if(count%6 == 0 && s. s1 != exit0) { count++; goto s. s1(s, c); } else if(count%6 == 0 && s. s1 == exit0) { count++; goto schedular(s, c); } else if(count%6 == 1 && s. s2 != exit0) { count++; goto s. s2(s, c); } ....... }  $\sim 2$  SPU , Schedular  $\hskip1.6cm .\hskip1.6cm 3$  $2 \hspace{3cm} \mbox{Scheduling}$ よい. **6.** • 1 1 1 1  $\,$ , • **•**  $\mathbf{r} = \mathbf{r} \cdot \mathbf{r} \cdot \mathbf{r}$  $\,$ ソースが大きくなる. *•* 実装2では一つのオペコードに付き, 一つのコード  $\overline{\phantom{a}}$ *•* 実装2では構造体を見れば, どういう順序でアセ ンブラが実装されているかわかる. *•* 実装3, 実装2, 実装1の順にハードウェアシミュ レーションにより近くなっている. **7. Cell** シミュレーションに置ける **CbC C** CbC C CbC Cell C い形式であり,Cell の特殊なアセンブラを知らな  $\,$ ,  $\,$ ,  $\overline{\phantom{a}}$ ブラを理解する手間が省ける. これではアセンブ ラのマニュアルとして利用することが可能となる.  $CbC$  C  $,$ なる. PS3 and  $PS3$  $\,$ ,  $\,$ ある. CbC CbC コード生成が可能である. 特に実装2では構造  $\,$ ,  $\,$ , CbC になる. **8.** 各実装方法に置ける実行時間

 ${\bf Scheduling} \qquad \quad \ \ \, . \ \ \, 2$  $3$ CbC  $\qquad \qquad \text{, IBM}$ 

simpleDMA . simpleDMA のアセンブラソースは次のようになっている. 先ほど  $\,$ ,  $\,$ ,  $\,$ ,  $\,$ ,  $\,$ ,  $\,$ ,  $\,$ ,  $\,$ ,  $\,$ ,  $\,$ ,  $\,$ ,  $\,$ ,  $\,$ ,  $\,$ ,  $\,$ ,  $\,$ ,  $\,$ ,  $\,$ ,  $\,$ ,  $\,$ ,  $\,$ ,  $\,$ ,  $\,$ ,  $\,$ ,  $\,$ ,  $\,$ ,  $\,$ ,  $\,$ ,  $\,$ ,  $\,$ ,  $\,$ ,  $\,$ ,  $\,$ ,  $\,$ ,  $\,$ ,  $\,$ ,  $\,$ , ンブラとは異なることが分かっている. , wrch, rdch  $,$  SPE PPE . , PPE , SPE を転送しているだけの例題である. これらの例題をそ れぞれの実装方法で動かして時間を計測してみた. Pentium3 1GHz 512MB した.

.file "simpleDMA\_spu.c" .text .align 3 .global main .type main, @function main: ila \$9,cb rotqbyi \$14,\$4,8 shlqbyi \$13,\$14,12 rotqmbyi \$12,\$13,-4 rotqmbii \$11,\$12,0 rotqmbyi \$10,\$11,-8 shlqbyi \$7,\$10,12 wrch \$ch16,\$9 il \$8,0 wrch \$ch17,\$8 wrch \$ch18,\$7 il \$6,128 wrch \$ch19,\$6 il \$5,31 wrch \$ch20,\$5 il \$4,64 hbr .L3,\$lr wrch \$ch21,\$4 ilhu \$3,-32768 wrch \$ch22,\$3 il \$2,2 wrch \$ch23,\$2 rdch \$3,\$ch24 il \$3,0 nop \$127 .L3: bi \$lr .size main, .-main .comm cb,128,128 .ident "GCC: (GNU) 3.4.1 (CELL 2.3, Jul 21 2005)" ila, il, ilhu  $\hskip 4cm , \hskip 4mm \text{rotqbyi},$ shlqbyi, rotqmbii  $1 \quad | \quad 2 \quad | \quad 3 \quad |$ 速度 0. 357377 1. 290057 2. 582058 12 **1** 実行速度 gettimeofday  $100$ gettimeofday time  $\hfill\ldots$ **9.** CbC , the contract of the contract of the contract of the contract of the contract of the contract of the contract of the contract of the contract of the contract of the contract of the contract of the contract of the cont CbC PS3 Cell SPU  $3$ CbC SPU IBM  $\cdot$ ,  $\cdot$ , しているのはエミュレータのシミュレートに過ぎない.  $\overline{\mathcal{R}}$ , PS2 VU もわれる. 実際にどのようになるか分かったときにそ れに対応したシミュレートに直す必要性が出てくる.  $\ldots$ VHDL 語がある. これらのハードウェア記述言語よりも元の アプリケーションを記述する言語との親和性が良い. 1) C  $\qquad \qquad \text{C}$  $17$ 2)  $\qquad \qquad$  Continuation based C PS2 Vector Unit $\,$  $\binom{3}{2}$ .  $\binom{1}{2}$ .  $3)$   $\cdots$  $\,$ ポジウム,Oct 2003 4) Sony Cell Broadband Engine

http://cell.scei.co.jp/j download.html

 $(5)$  ,IBM, A Streaming Processing Unit for a CELL Processor